# Chapter 6 - Object-Oriented Programming: Inheritance

# **Introduction**

- Inheritance
	- Software reusability
	- Create new class from existing class
		- Absorb existing class's data and behaviors
		- Enhance with new capabilities
	- Subclass extends superclass
		- Subclass
			- More specialized group of objects
			- Behaviors inherited from superclass
				- Can customize
			- Additional behaviors

# **Introduction**

- Class hierarchy
	- Direct superclass
		- Inherited explicitly (one level up hierarchy)
	- Indirect superclass
		- Inherited two or more levels up hierarchy
	- Single inheritance
		- Inherits from one superclass
	- Multiple inheritance
		- Inherits from multiple superclasses
			- Java does not support multiple inheritance

# **Introduction**

- Abstraction
	- Focus on commonalities among objects in system
- $``is-a"$  vs.  $``has-a"$ 
	- $-$  "is-a"
		- Inheritance
		- subclass object treated as superclass object
		- Example: Car *is a* vehicle
			- Vehicle properties/behaviors also car properties/behaviors
	- $-$  "has-a"
		- Composition
		- Object contains one or more objects of other classes as members
		- Example: Car *has a* steering wheel

## **Superclasses and Subclasses**

- Superclasses and subclasses
	- Object of one class "is an" object of another class
		- Example: Rectangle is quadrilateral.
			- Class Rectangle inherits from class Quadrilateral
			- Quadrilateral: superclass
			- Rectangle: subclass
	- Superclass typically represents larger set of objects than subclasses
		- Example:
			- superclass: Vehicle
				- Cars, trucks, boats, bicycles, ...
			- subclass: Car
				- Smaller, more-specific subset of vehicles

## **Superclasses and Subclasses (Cont.)**

- Inheritance hierarchy
	- Inheritance relationships: tree-like hierarchy structure
	- Each class becomes
		- superclass
			- Supply data/behaviors to other classes

OR

- subclass
	- Inherit data/behaviors from other classes

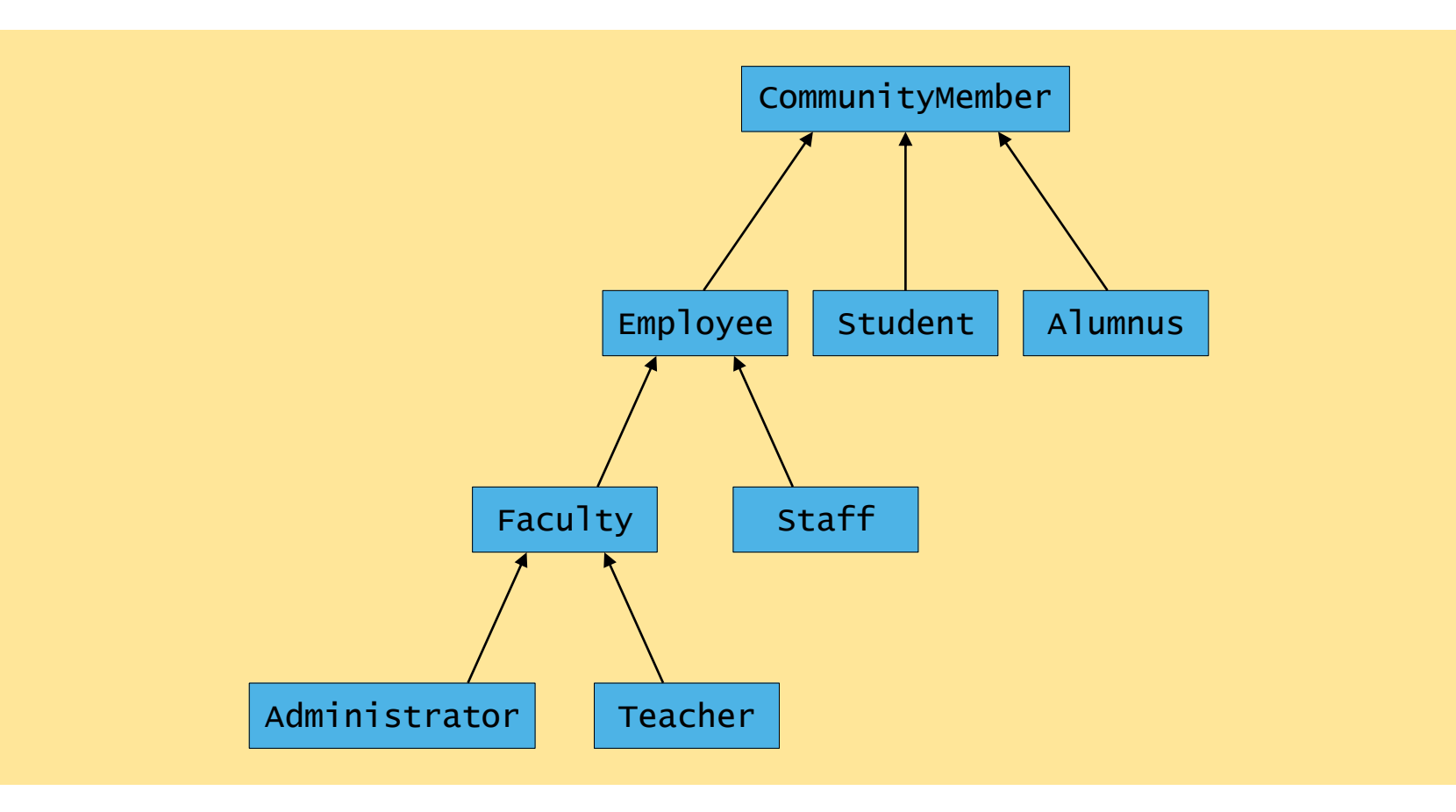

Inheritance hierarchy for university CommunityMembers.

#### protected **Members**

- protected access
	- Intermediate level of protection between  $public$  and private
	- protected members accessible to
		- superclass members
		- subclass members
		- Class members in the same package
	- Subclass access superclass member
		- Keyword super and a dot (.)

#### **Relationship between Superclasses and Subclasses**

- Superclass and subclass relationship
	- Example: Point/circle inheritance hierarchy
		- Point
			- x-y coordinate pair
		- Circle
			- x-y coordinate pair
			- Radius

```
4 public class Point {
5 budge private int x; \cancel{t}/x part of co\bm{\mathsf{L}}6 private int y; // y part of coordinate pair
8 // no-argument constructor 
9 public Point() 
10 { 
11 // implicit call to Object constructor occurs here
12 } 
13 
14 // constructor 
15 public Point( int xValue, int yValue ) 
16 { 
17 // implicit call to Object constructor occurs here
18 x = xValue; // no need for validation 
19 y = yValue; // no need for validation 
20 } 
21 
22 // set x in coordinate pair
23 public void setX( int xValue )
24 {
25 x = xValue; // no need for validation
26 } 
27 
                                     Maintain x- and y-
                                     coordinates as private
                                     instance variables.
                                    Implicit call to 
                                     Object constructor
```
 

```
28 // return x from coordinate pair
29 public int getX()
30 {
31 return x;
32 } 
33 
34 // set y in coordinate pair
35 public void setY( int yValue )
36 {
37 y = yValue; // no need for validation
38 } 
39 
40 // return y from coordinate pair
41 public int getY()
42 {
43 return y;
44 } 
45 
46 // return String representation of Point object
47 public String toString() 
48 { 
49 return "[" + x + ", " + y + "]"; 
50 } 
51 
52 } // end class Point
                                           Override method toString
                                           of class Object
```

```
1 // Fig. 9.5: PointTest.java
2 // Testing class Point.
3 import javax.swing.JOptionPane;
4 
5 public class PointTest {
                                                               Instantiate Point object
6 
7 public static void main( String[] args ) 
8 {
9 Point point = new Point( 72, 115 ); \frac{1}{\sqrt{2}} create Point object
10 
11 // get point coordinates
12 String output = "X coordinate is "
                                              Change the value of point's x-
13 The Mature With Coordinate is " + point.get
                                              and y- coordinates
14 
15 point.setX( 10 ); // set x-coordinate
                                                                              Implicitly call point's 
16 point.setY( 20 ); // set y-coordinate
                                                                              toString method17 
18 // get String representation of new point value 
19 output += "\n\nThe new location of point is " + point;
20 
21 JOptionPane.showMessageDialog( null, output ); // display output
22 
23 System.exit( 0 );
                                                                   \vert x \vertMessage
24 
25 } // end main
                                               X coordinate is 72
                                          Å
26 
                                               Y coordinate is 115
27 } // end class PointTest
                                               The new location of point is [10, 20]
                                                      OK
```
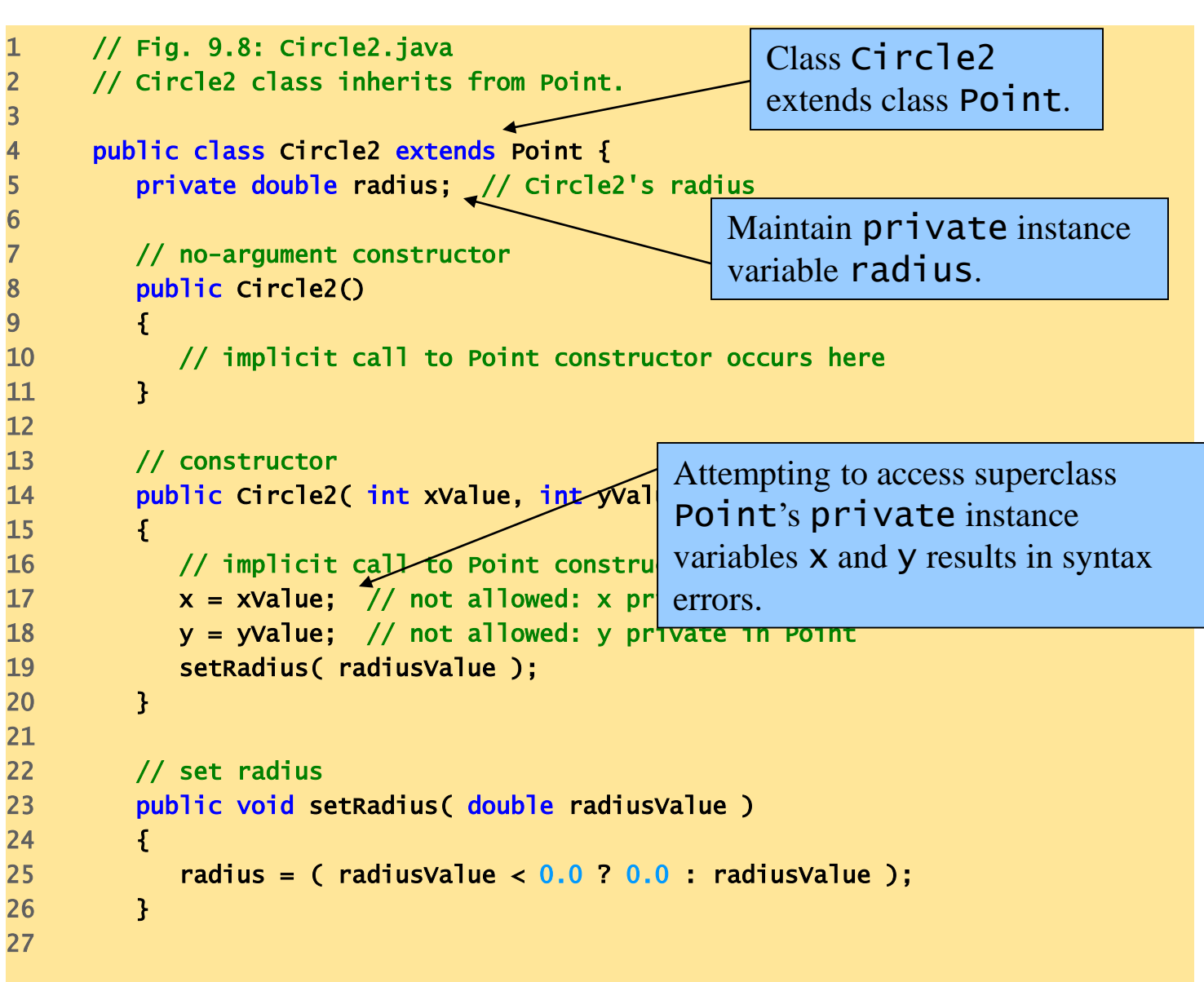

```
38 } 
39 
42 {
44 } 
45 
50 } 
51 
57 } 
58
```

```
34 // calculate and return diameter
35 public double getDiameter()
36 {
37 return 2 * radius;
40 // calculate and return circumference
41 public double getCircumference()
43 return Math.PI * getDiameter();
46 // calculate and return area
47 public double getArea()
48 {
49 return Math PI * radius * radius;
52 // return String representation of Circle object
53 public String toString()
54 {
55 // use of x and y not allowed: x and y privat syntax errors.
56 return "Center = [" + \overline{x} + ", " + \overline{y} + "]; Radius = " + radius;
59 } // end class Circle2
                                                   Attempting to access superclass 
                                                   Point's private instance 
                                                   variables x and y results in
```
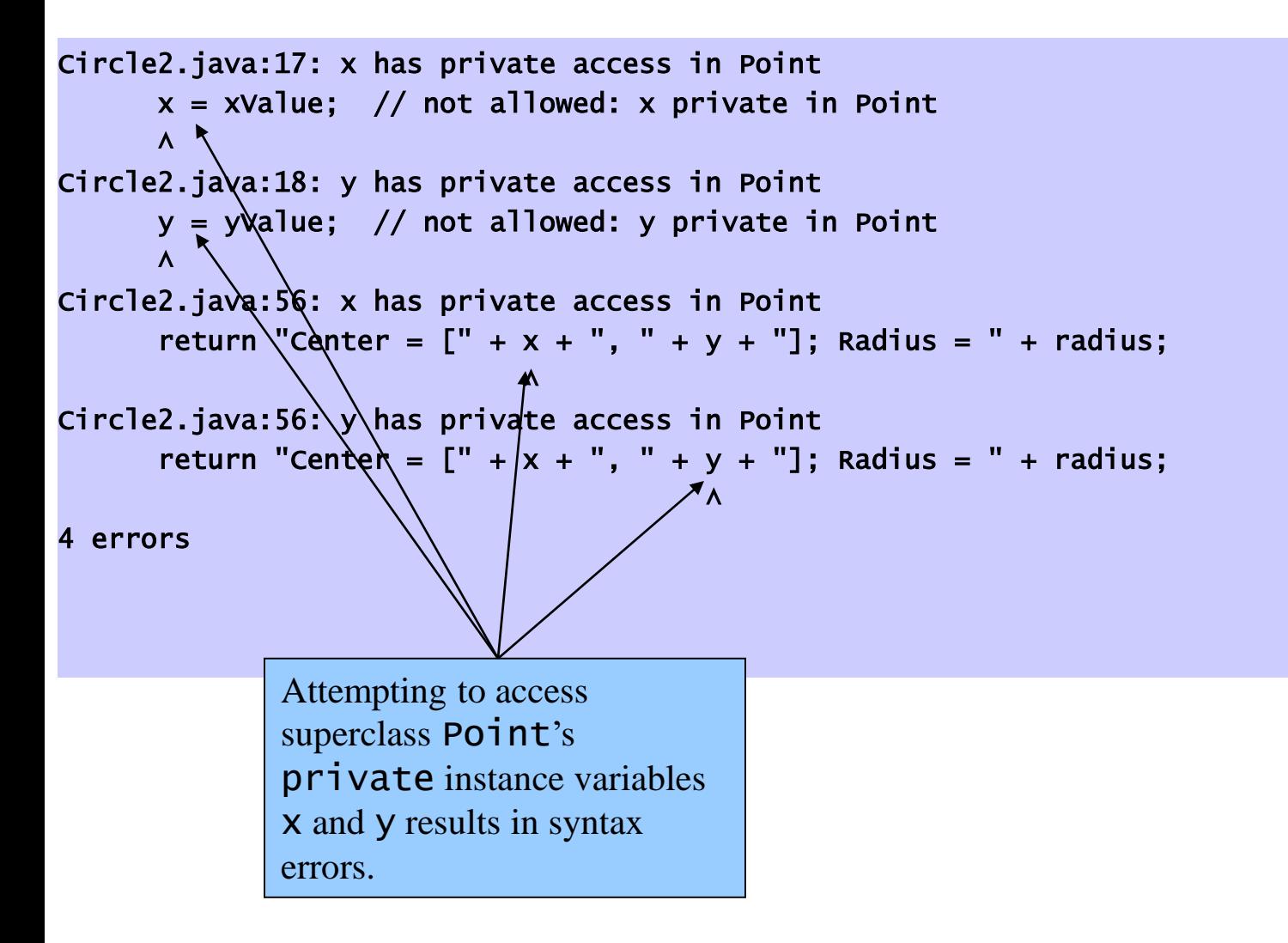

```
1 // Fig. 9.9: Point2.java
2 // Point2 class declaration represent
3 
4 public class Point2 {
5 protected int x; \sqrt{\chi} part of cod instance variables, accessible
6 protected int y; \overline{7} y part of cod to subclasses.
7 
8 // no-argument constructor
9 public Point2()
10 {
11 // implicit call to Object constructor occurs here
12 } 
13 
14 // constructor
15 public Point2( int xValue, int yValue )
16 {
17 // implicit call to Object constructor occurs here
18 x = xValue; // no need for validation
19 y = yValue; // no need for validation
20 } 
21 
22 // set x in coordinate pair
23 public void setX( int xValue )
24 {
25 x = xValue; // no need for validation
26 } 
27 
                                       Maintain x- and y-
                                       coordinates as protected
```

```
28 // return x from coordinate pair
29 public int getX()
30 {
31 return x;
32 } 
33 
34 // set y in coordinate pair
35 public void setY( int yValue )
36 {
37 y = yValue; // no need for validation
38 } 
39 
40 // return y from coordinate pair
41 public int getY()
42 {
43 return y;
44 } 
45 
46 // return String representation of Point2 object
47 public String toString()
48 {
49 return "[" + x + ", " + y + "]";
50 } 
51 
52 } // end class Point2
```

```
1 // Fig. 9.10: Circle3.java
2 // Circle3 class inherits from Point2 and ha Class Circle3 inherits from
3 // protected members x and y.
4 
5 public class Circle3 extends Point2 {
6 private double radius; \sqrt{2} Circle3's radius
7 
8 // no-argument constructor
9 public Circle3()
10 {
11 // implicit call to Point2 constructor occurs here
12 } 
13 
14 // constructor
15 public Circle3( int xValue, int
16 {
17 17 // implicit call to Point2
18 x = xValue; \angle 1/M need for
19 y = yValue; \angle/ no need for
20 setRadius( radiusValue );
21 } 
22 
23 // set radius
24 public void setRadius( double radiusValue )
25 {
26 radius = ( radiusValue < 0.0 ? 0.0 : radiusValue );
27 } 
28 
                                             Maintain private instance
                                             variables radius.
                                             Implicitly calls superclass's 
                                             default constructor.
                                     Modify inherited instance 
                                     variables x and y, declared 
                                     protected in superclass 
                                     Point2.
```

```
29 // return radius
30 public double getRadius()
31 {
32 return radius;
33 } 
35 // calculate and return diameter
36 public double getDiameter()
37 {
38 return 2 * radius;
39 } 
41 // calculate and return circumference
42 public double getCircumference()
43 {
44 return Math.PI * getDiameter();
45 } 
47 // calculate and return area
48 public double getArea()
50 return Math.PI * radius * radius;
51 } 
53 // return String representation of Circle3 object
54 public String toString()
56 return "Center = [" + \overline{x} + ", " + \overline{y} + "]; Radius = " + radius;
57 } 
59 } // end class Circle3
                                                   Access inherited instance 
                                                   variables x and y, declared 
                                                   protected in superclass 
                                                   Point2.
```
40

46

49 {

52

55 {

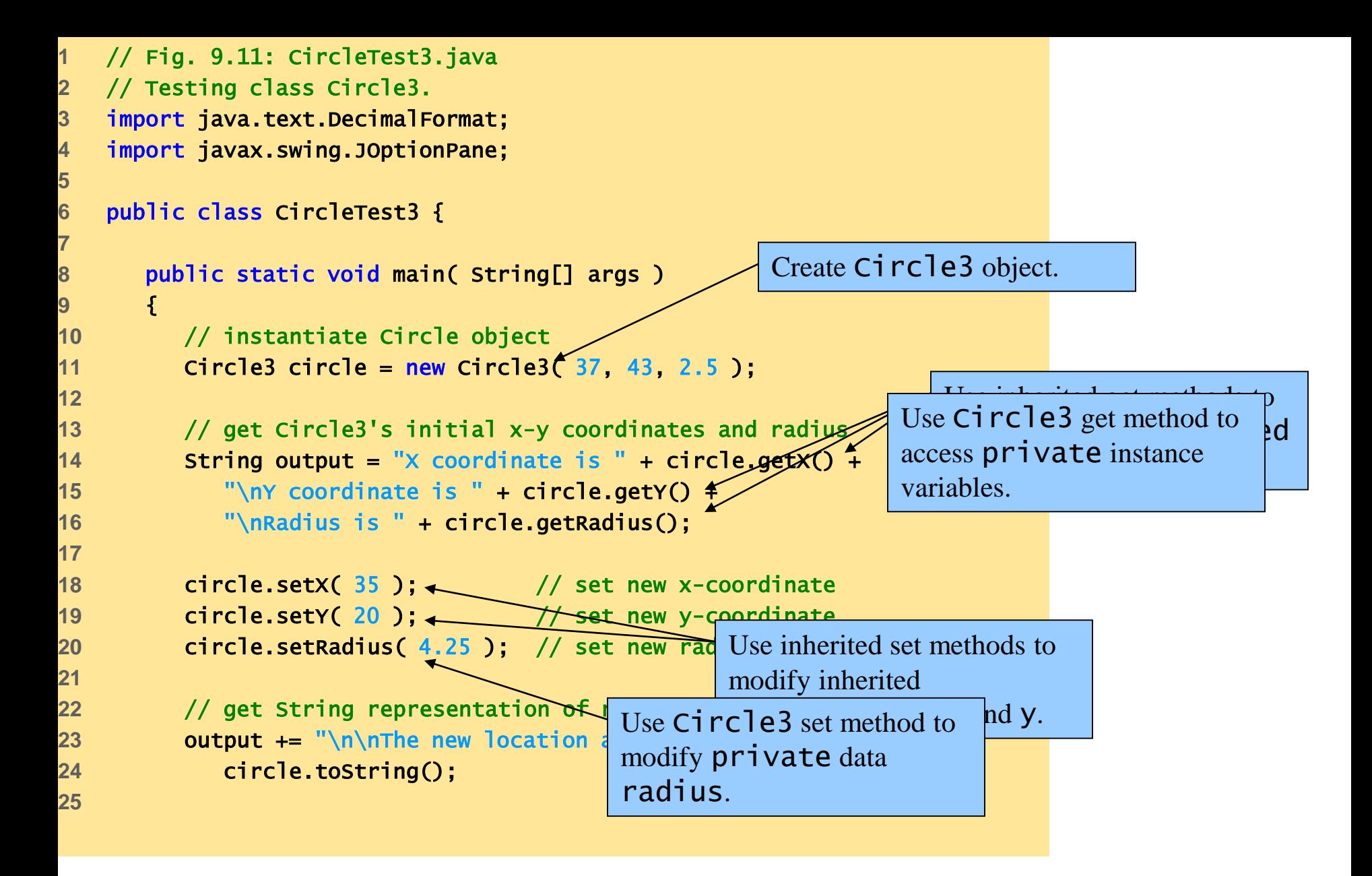

```
26 // format floating-point values with 2 digits of precision
27 DecimalFormat twoDigits = new DecimalFormat( "0.00" );
28 
29 // get Circle's diameter
30 output += "\nDiameter is " + 
31 twoDigits.format( circle.getDiameter() );
32 
33 // get Circle's circumference
34 output += "\nCircumference is " +
35 twoDigits.format( circle.getCircumference() );
36 
37 // get Circle's area
38 output += "\nArea is " + twoDigits.format( circle.getArea() );
39 
40 JOptionPane.showMessageDialog( null, output ); // display output
41 
42 System.exit( 0 );
                                      Message
                                                                    \vert x \vert43 
                                            X coordinate is 37
44 } // end method main
                                            Y coordinate is 43
45 
                                            Radius is 2.5
46 } // end class CircleTest3The new location and radius of circle are
                                            Center = [35, 20]; Radius = 4.25
                                            Diameter is 8.50
                                            Circumference is 26.70
                                            Area is 56.75
```
**OK** 

## **Relationship between Superclasses and Subclasses (Cont.)**

- Using protected instance variables
	- Advantages
		- subclasses can modify values directly
		- Slight increase in performance
			- Avoid set/get function call overhead
	- Disadvantages
		- No validity checking
			- subclass can assign illegal value
		- Implementation dependent
			- subclass methods more likely dependent on superclass implementation
			- superclass implementation changes may result in subclass modifications
				- Fragile (brittle) software

```
1 // Fig. 9.12: Point3.java
2 // Point class declaration represen
3 
4 public class Point3 {
5 private int x; //x part of coo protected when possible.
6 private int y; // y part of coordinate pair
7 
8 // no-argument constructor
9 public Point3()
10 {
11 // implicit call to Object constructor occurs here
12 } 
13 
14 // constructor
15 public Point3( int xValue, int yValue )
16 {
17 // implicit call to Object constructor occurs here
18 x = xValue; // no need for validation
19 y = yValue; // no need for validation
20 } 
21 
22 // set x in coordinate pair
23 public void setX( int xValue )
24 {
25 x = xValue; // no need for validation
26 } 
27 
                                     Better software-engineering 
                                    practice: private over
```

```
28 // return x from coordinate pair
29 public int getX()
30 {
31 return x;
32 } 
33 
34 // set y in coordinate pair
35 public void setY( int yValue )
36 {
37 y = yValue; // no need for validation
38 } 
39 
40 // return y from coordinate pair
41 public int getY()
42 {
43 return y;
44 } 
45 
46 // return String representation of Points
47 public String toString()
48 {
49 return "[" + getX() + ", " + getY() + "]";
50 } 
51 
52 } // end class Point3
                                             Invoke public methods to access
                                             private instance variables.
```

```
1 // Fig. 9.13: Circle4.java
2 // Circle4 class inherits from Point3 and a
3 // private x and y via Point3's public method
5 public class Circle4 extends Point3
7 private double radius; // Circle4's radius
8 
9 // no-argument constructor
10 public Circle4()
11 {
12 // implicit call to Point3 constructor occurs here
13 } 
14 
15 // constructor
16 public Circle4( int xValue, int yValue, double radiusValue )
17 {
18 super( xValue, yValue ); // call Point3 constructor explicitly
19 setRadius( radiusValue );
20 } 
21 
22 // set radius
23 public void setRadius( double radiusValue )
24 {
25 radius = ( radiusValue < 0.0 ? 0.0 : radiusValue );
26 } 
27 
                                             Class Circle4 inherits from 
                                            class Point3.
                                          Maintain private instance 
                                          variable radius.
```

```
28 // return radius
29 public double getRadius()
30 {
31 return radius;
32 } 
34 // calculate and return diameter
35 public double getDiameter()
36 {
37 return 2 * getRadius(); <
38 } 
40 // calculate and return circumference
41 public double getCircumference()
42 {
43 return Math PI * getDiameter();
44 } 
46 // calculate and return area
47 public double getArea()
49 19 return Math.PI * getRadius() * getRadiu
50 } 
52 // return String representation of Circle4 object
53 public String toString() \triangle55 return "Center = " + super.toString() + "; Radius = " + getRadius();
56 } 
58 } // end class Circle4
                                           Invoke method getRadius
                                           rather than directly accessing 
                                            instance variable radius.
                                            Redefine class Point3's
                                            method toString.
```
39

45

48 {

51

54 {

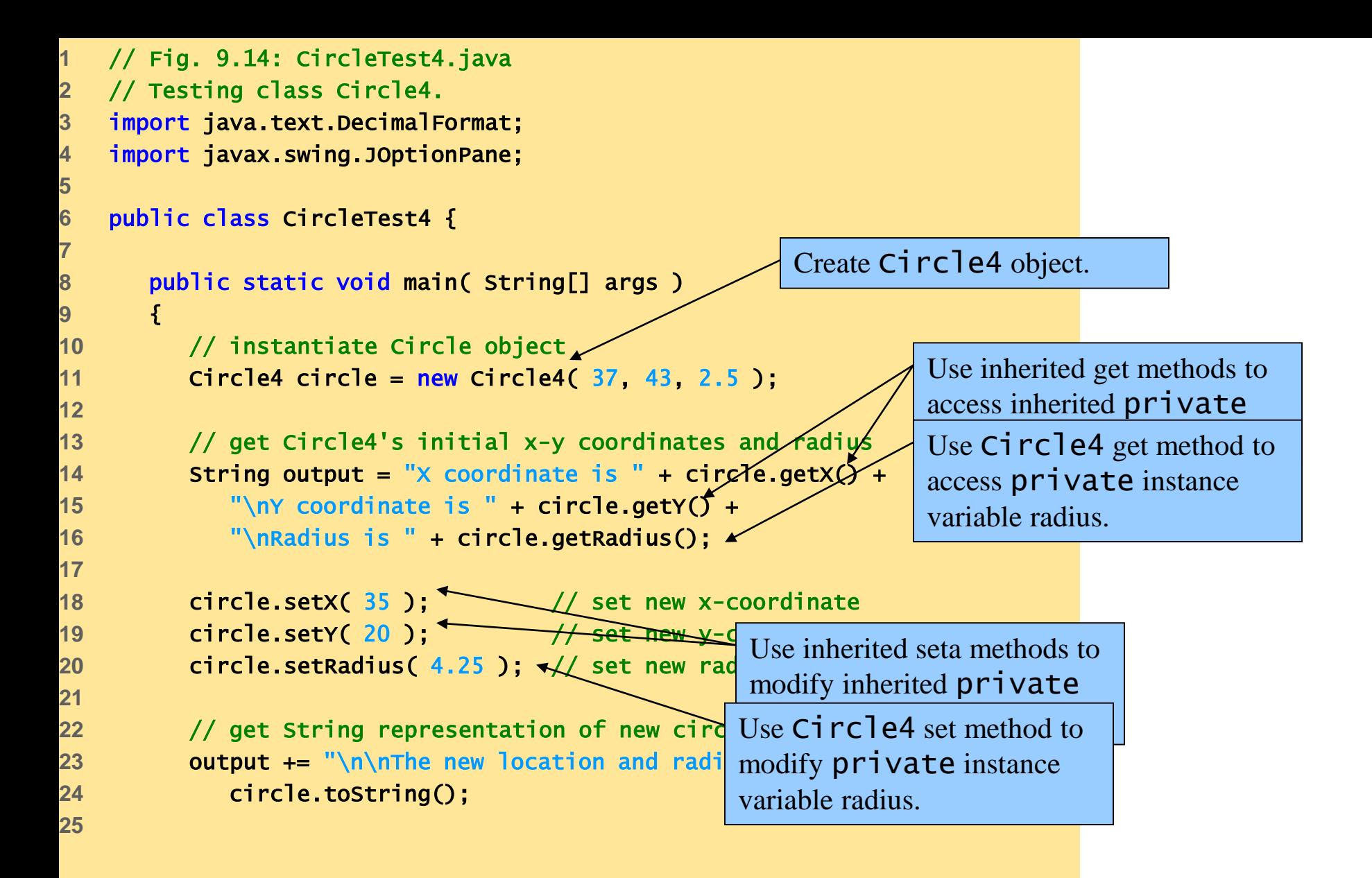

```
26 // format floating-point values with 2 digits of precision
27 DecimalFormat twoDigits = new DecimalFormat( "0.00" );
28 
29 // get Circle's diameter
30 output += "\nDiameter is " + 
31 twoDigits.format( circle.getDiameter() );
32 
33 // get Circle's circumference
34 output += "\nCircumference is " +
35 twoDigits.format( circle.getCircumference() );
36 
37 // get Circle's area
38 output += "\nArea is " + twoDigits.format( circle.getArea() );
39 
40 JOptionPane.showMessageDialog( null, output ); // display output
41 
42 System.exit( 0 );
43 
                                                                \vert x \vertMessage
44 } // end main
                                          X coordinate is 37
45 
                                          Y coordinate is 43
46 } // end class CircleTest4Radius is 2.5
```

```
The new location and radius of circle are
Center = [35, 20]; Radius = 4.25
Diameter is 8.50
Circumference is 26.70
Area is 56.75
              OK
```
## **Three-Level Inheritance Hierarchy**

- Three level point/circle/cylinder hierarchy
	- Point
		- x-y coordinate pair
	- Circle
		- x-y coordinate pair
		- Radius
	- Cylinder
		- x-y coordinate pair
		- Radius
		- Height

```
1 / Fig. 9.15: Cylinder.java
2 // Cylinder class inherits from Circle4.
4 public class Cylinder extends Circle4 {
5 private double height; // Cylinder's height
7 // no-argument constructor
8 public Cylinder()
10 // implicit call to Circle4 constructor occurs here
11 } 
13 // constructor
14 public Cylinder( int xValue, int yValue, double radiusValue,
15 double heightValue )
16 {
17 super( xValue, yValue, radiusValue ); // call Circle4 constructor
18 setHeight( heightValue );
19 } 
21 // set Cylinder's height
22 public void setHeight( double heightValue )
23 {
24 height = ( heightValue < 0.0 ? 0.0 : heightValue );
25 } 
                                            Class Cylinder extends 
                                            class Circle4.
                                          Maintain private instance 
                                          variable height.
```
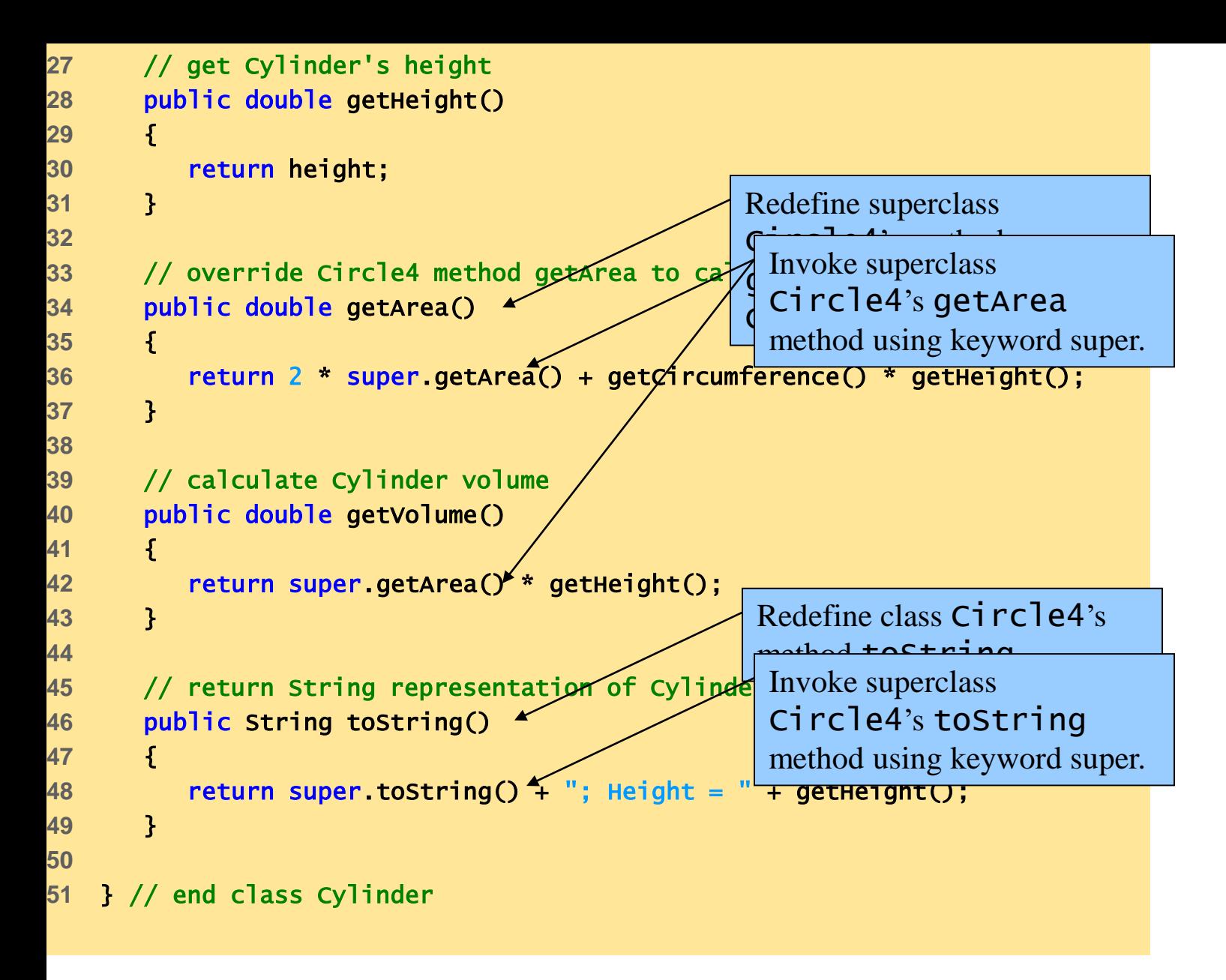

```
1 // Fig. 9.16: CylinderTest.java
2 // Testing class Cylinder.
3 import java.text.DecimalFormat;
4 import javax.swing.JOptionPane;
5 
6 public class CylinderTest {
7 
8 public static void main( String[] args ) 
9 {
10 // create Cylinder object 
11 Cylinder cylinder = new Cylinder( 12, 23, 2.5, 5.7 \chi Invoke indirectly inherited
12 
13 13 // get Cylinder's initial x-y coordinate Invoke directly i Invoke Cylinder get method.
14 String output = "X coordinate is "/+ cy] Circle4 get method.
15            "\nY coordinate is " + cylinder.getY(<del>) + ~\nkadius is</del>
16 cylinder.getRadius() + "\nHeight is " + cylinder.getHeight();
17 
18 cylinder.setX( 35 ); // set new
19 cylinder.setY( 20 ); // set new y-coordinate
20 cylinder.setRadius( 4.25 ); \leftarrow // set new
21 cylinder.setHeight( 10.75 ); // set new Invoke directly inherited
22 
23 // get String representation of new cylin
24 output += 
25 "\n\nThe new location, radius and height of cylinder are\n" + 
26 cylinder.toString();
27 
                                                            Point3 get methods.
                                                Invoke indirectly inherited 
                                                Point3 set methods.
                                                 Invoke Cylinder set
                                                  method.
                                              Invoke overridden 
                                              toString method.
```

```
28 			// format floating-point values with 2 digits of precision
29 DecimalFormat twoDigits = new DecimalFormat( "0.00" );
30 
31 // get Cylinder's diameter
32 output += "\n\nDiameter is " +
33 twoDigits.format( cylinder.getDiameter() );
34 
35 // get Cylinder's circumference
36 output += "\nCircumference is " +
37 twoDigits.format( cylinder.getCircumference() );
38 
39 // get Cylinder's area
40 output += "\nArea is " + twoDigits.format( cylinder.getArea() );
41 
                                                                          Invoke overridden getArea
42 // get Cylinder's volume
43 output += "\nVolume is " + twoDigits.format( cylinder.getVolume() );
method.44 
45 JOptionPane.showMessageDialog( null, output ): // display output
                                                                             \vert x \vertMessage
46 
47 System.exit( 0 );
                                             X coordinate is 12
                                             Y coordinate is 23
48 
                                             Radius is 2.5
49 } // end main
                                             Height is 5.7
50 
51 } // end class CylinderTest
                                             The new location, radius and height of cylinder are
                                             Center = [35, 20]; Radius = 4.25; Height = 10.75
                                             Diameter is 8.50
                                             Circumference is 26.70
                                             Area is 400.55
                                             Volume is 610.01
                                                          OK
```
#### **Constructors and Finalizers in Subclasses**

- Instantiating subclass object
	- Chain of constructor calls
		- subclass constructor invokes superclass constructor
			- Implicitly or explicitly
		- Base of inheritance hierarchy
			- Last constructor called in chain is Object's constructor
			- Original subclass constructor's body finishes executing last
			- Example: Point3/Circle4/Cylinder hierarchy
				- Point3 constructor called second last (last is Object constructor)
				- Point3 constructor's body finishes execution second (first is  $Object$  constructor's body)

#### **Constructors and Destructors in Derived Classes**

- Garbage collecting subclass object
	- Chain of finalize method calls
		- Reverse order of constructor chain
		- Finalizer of subclass called first
		- Finalizer of next superclass up hierarchy next
			- Continue up hierarchy until final superreached
				- After final superclass (Object) finalizer, object removed from memory

```
2 // Point class declaration represents an x-y coordinate pair.
4 public class Point {
5 private int x; // x part of coordinate pair
6 private int y; // y part of coordinate pair
8 // no-argument constructor
9 public Point()
10 {
11 // implicit call to Object constructor occurs here
12 System.out.println( "Point no-argument constructor: " + this );
13 } 
14 
15 // constructor
16 public Point( int xValue, int yValue )
17 {
18 // implicit call to Object constructor occurs here
19 x = xValue; // no need for validation
20 y = yValue; // no need for validation
21 
22 System.out.println( "Point constructor: " + \nothis );
23 } 
24 
25 // finalizer 
26 protected void finalize()
27 { 
28 System.out.println( "Point finalizer: " + this );
29 } 
30 
                                                               Constructor and finalizer 
                                                               output messages to 
                                                               demonstrate method call order.
```
3

```
31 // set x in coordinate pair
32 public void setX( int xValue )
33 {
34 \times x = xValue; // no need for validation
35 } 
36 
37 // return x from coordinate pair
38 public int getX()
39 {
40 return x;
41 } 
42 
43 // set y in coordinate pair
44 public void setY( int yValue )
45 {
46 y = yValue; // no need for validation
47 } 
48 
49 // return y from coordinate pair
50 public int getY()
51 {
52 return y;
53 } 
54 
55 // return String representation of Point4 object
56 public String toString()
57 {
58 return "[" + getX() + ", " + getY() + "]";
59 } 
60 
61 } // end class Point
```

```
1 // Fig. 9.18: Circle.java
2 // Circle5 class declaration.
4 public class Circle extends Point {
6 private double radius; // Circle's radius
8 // no-argument constructor
9 public Circle()
10 {
11 // implicit call to Point constructor occurs here
12 System.out.println( "Circle no-argument constructor: " + this );
13 } 
15 // constructor
16 public Circle( int xValue, int yValue, double radiusValue )
17 {
18 Super( xValue, yValue ); // call Point constructor
19 setRadius( radiusValue );
21 System.out.println( "Circle constructor: " \sqrt{this} );
22 } 
24 // finalizer 
25 protected void finalize() 
26 { 
27 System.out.println( "Circle finalizer: " + this );
29 super.finalize(); // call superclass finalize method
30 } 
                                                             Constructor and finalizer 
                                                             output messages to 
                                                             demonstrate method call order.
```
5

7

14

20

23

28

```
// set radius
  public void setRadius( double radiusValue ) {
    radius = (\text{radiusValue} < 0.0 ? 0.0 : \text{radiusValue}); }
// return radius
 public double getRadius() { return radius; } 
 // calculate and return diameter
 public double getDiameter() { return 2 * getRadius(); } 
// calculate and return circumference
 public double getCircumference() { return Math.PI * getDiameter(); } 
 public double getArea() {
         return Math.PI * getRadius() * getRadius();
      } 
        // return String representation of Circle5 object
 public String toString()
      \{return "Center = " + super.toString() + "; Radius = " +
getRadius();
      } 
} // end class Circle
```

```
1 // Fig. 9.19: ConstructorFinalizerTest.java
2 // Display order in which superclass and subclass
3 // constructors and finalizers are called.
4 
5 public class ConstructorFinalizerTest {
6 
7 public static void main( String args[] )
8 {
9 Point point;
10 Circle circle1, circle2;
11 
12 point = new Point(11, 22);
13 
14 System.out.println();
15 circle1 = new Circle( 72, 29, 4.5 );
16 
17 System.out.println();
18 circle2 = new Circle( 5, 7, 10.67 );
19 
20 point = null; // mark for garbage collection
21 circle1 = null; // mark for garbage collection
22 circle2 = null; // mark for garbage collection
23 
24 System.out.println();
25 
                                                Point object goes in and out
                                                of scope immediately.
                                                          Instantiate two Circle
                                                           objects to demonstrate order 
                                                          of subclass and superclass 
                                                           constructor/finalizer method 
                                                          calls.
```
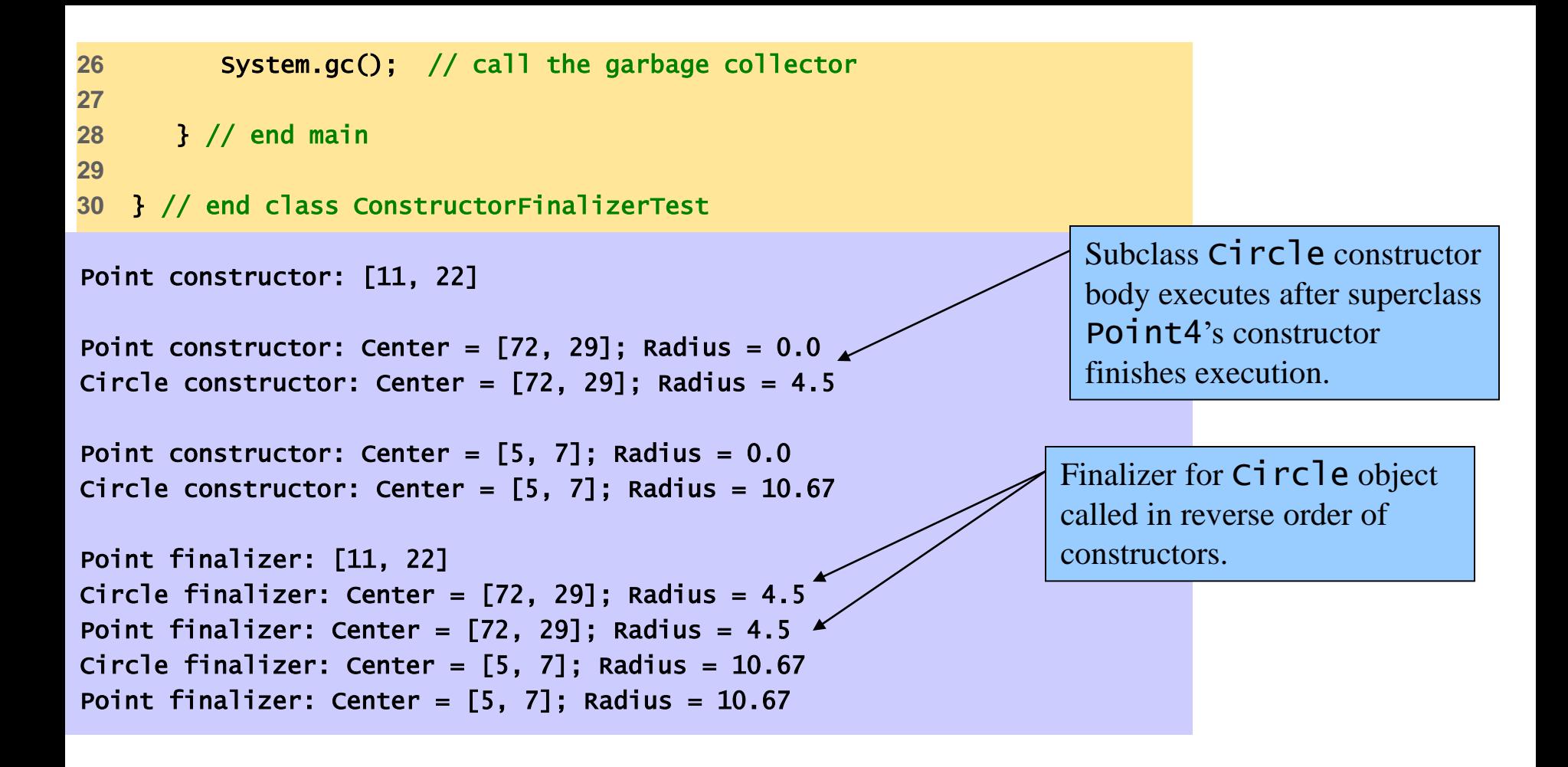